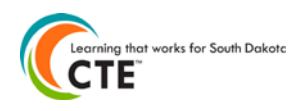

I I

## **Placement Data Validation**

To ensure accuracy and completeness that the placement data entered for exiting students is complete, follow the following steps to check the data.

## **Run the Student Summary Report by Cluster**

**s o u t h**<br>DEPART

The Student Summary Report by Cluster report is a good tool to recheck the data you've entered and to assure you've accurately input data.

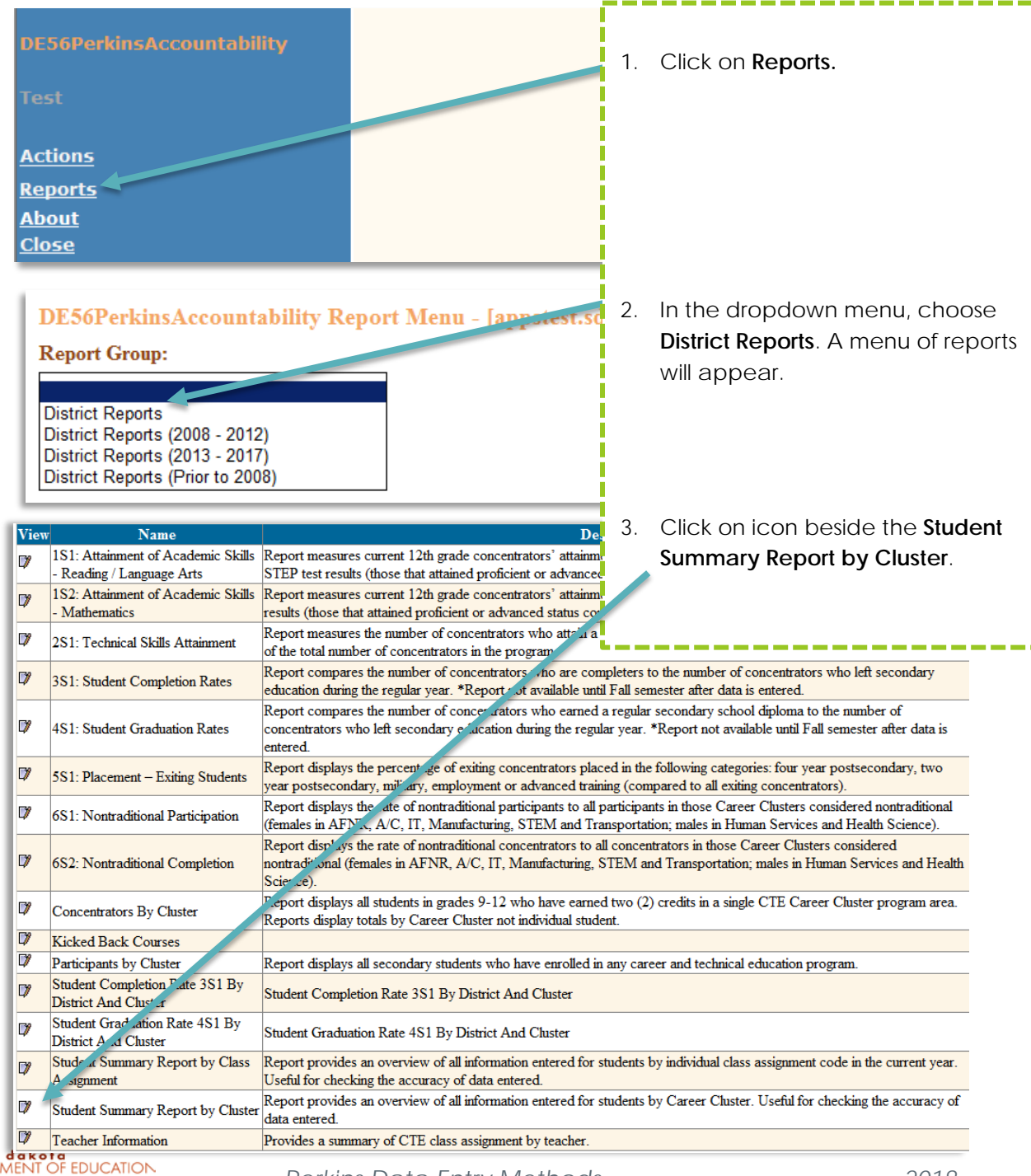

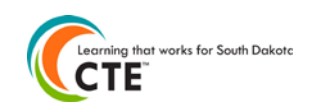

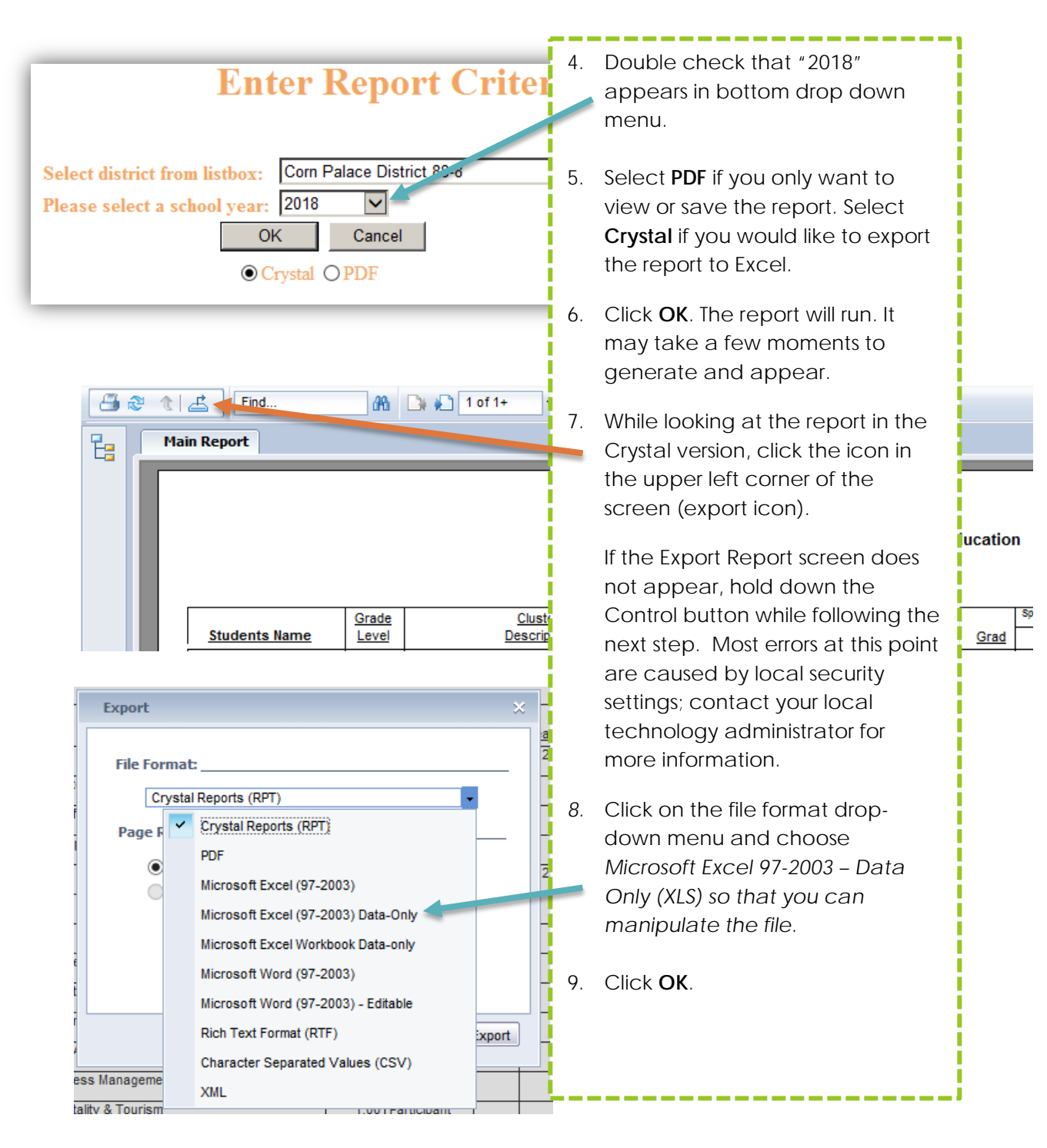

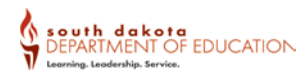

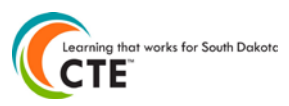

Note: The Excel files generated using Crystal have inaccurate column labels.

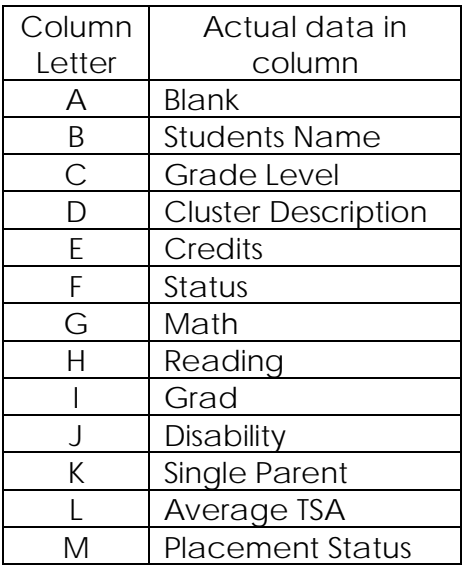

Review the data for accuracy. Pay special attention to the grade 12 students' Status (concentrator or participant) and Placement Status. Also check students who have left secondary education (graduate early or drop out) and ensure that data is also complete. See the example below. All 12th grade Concentrators must have an accurate Placement Status.

**If any changes need to be made to a student's data, those can be made via the Individual Enrollment (see the Individual Enrollment instructions)**

| Level | Description                           | <b>Silvano</b><br>Earned | Status                       |                             | D                  | SP | TSA    | Placement Status |
|-------|---------------------------------------|--------------------------|------------------------------|-----------------------------|--------------------|----|--------|------------------|
| 9     |                                       |                          |                              |                             | N                  | Ν  |        |                  |
| 10    | Agriculture, Food & Natural Resources | 1.00                     |                              | Par icipant                 | Ν                  | Ν  | 97.00  |                  |
| 10    | Agriculture, Food & Natural Resources | 1.00                     |                              | Pal icipant                 | N                  | Ν  | 70.00  |                  |
| 9     |                                       |                          |                              |                             | N                  | N  |        |                  |
| 8     |                                       |                          |                              |                             | N                  | Ν  |        |                  |
|       | Agriculture, Food & Natural Resources | 2.00                     |                              | Co centrator N              |                    | Ν  | 97.50  |                  |
|       |                                       |                          |                              |                             | N                  | N  |        |                  |
| 10    | Agriculture, Food & Natural Resources | 1.00                     |                              | Pa ticipant                 | N                  | Ν  | 90.00  |                  |
|       |                                       |                          |                              |                             | Ν                  | N  |        |                  |
|       | Agriculture, Food & Natural Resources |                          |                              | 1.00   $P\epsilon$ ticipant | 'N                 | Ν  | 98.50  |                  |
|       | Agriculture, Food & Natural Resources | 2.00                     |                              | Concentrator                |                    | Ν  | 90.00  |                  |
| 8     |                                       |                          |                              |                             | Ν                  | Ν  |        |                  |
| עד    | Agriculture, Food & Natural Resources | 1.00                     |                              |                             | N                  | Ν  | 100.00 |                  |
| 12    | Agriculture, Food & Natural Resources | 2.00                     | Concentrator<br>Concentrator |                             | -N                 | N  | 100.00 |                  |
| 12    | Agriculture, Food & Natural Resources | 3.00                     |                              |                             | N                  | N  | 100.00 |                  |
| 8     |                                       |                          |                              |                             | $\mathbf{\bar{y}}$ | N  |        |                  |
| 9     |                                       |                          |                              |                             | Ν                  | Ν  |        |                  |

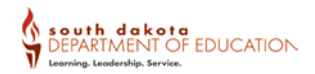

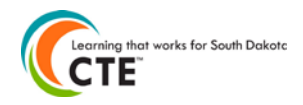

## *Adding Missing Student Placement*

Missing placement data can be added by following the directions in the Individual Enrollment guide or the Placement Data Entry guide.

Note: Placement for students who are not in 12th grade and are exiting secondary education (graduating early or drop out), must be entered via the Individual Enrollment method.

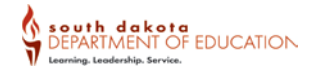